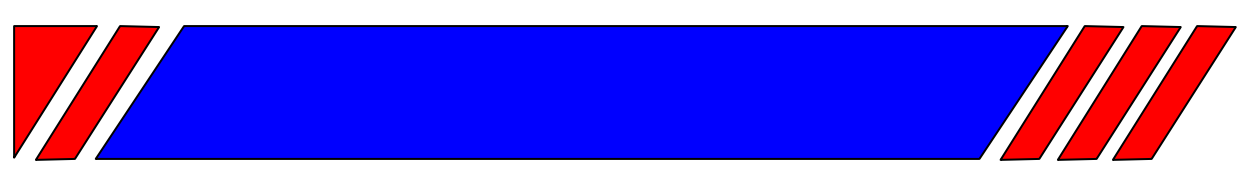

### <u>ЧАСТОТНЫЙ ПРЕОБРАЗОВАТЕЛЬ</u>

РЕГУЛЯТОР СКОРОСТИ ЭЛЕКТРОДВИГАТЕЛЯ ПЕРЕМЕННОГО ТОКА

## Протокол управления преобразователями частоты **серии El-9011** по последовательной линии связи

# **MODBUS**

Руководство пользователя

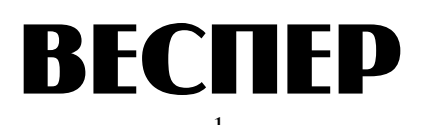

#### Ввеление

- $1.1.$ Данное Руководство содержит сведения, необходимые для программирования функций управления, контроля состояния, чтения и записи констант преобразователей частоты модели EI-9011 от управляющего контроллера (PLC) или компьютера (РС) по последовательной линии связи RS-485 с использованием протокола MODBUS.
- $1.2.$ В Руководстве приведены:
	- $\bullet$ формат сообщений;
	- перечень используемых кодов операций;
	- списки адресов регистров команд управления и контроля состояния ПЧ;  $\bullet$
	- $\bullet$ списки адресов регистров констант ПЧ;
	- список сообщений об ошибках;
	- примеры программирования простейших функций.  $\bullet$

#### 2. Формат сообщений

 $2.1.$ Формат сообщений

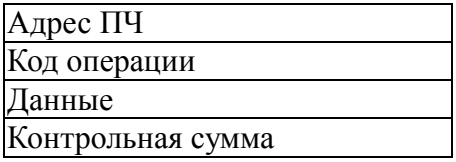

- $2.2.$ Поле адреса содержит 8 бит. Допустимый адрес передачи находится в диапазоне 0 - 31. Каждому ПЧ присваивается адрес в пределах от 1 до 31. Каждый из подключенных ПЧ должен иметь уникальный, не повторяющийся в данной сети адрес. Нулевой адрес используется для широковещательной передачи, его распознает каждое устройство без выдачи подтверждения о приеме. В данном случае это могут быть четыре типа сообщений: управляющие команды, установка исходных значений констант, сброс ошибки и установка опорной частоты.
- $2.3.$ Коды операций

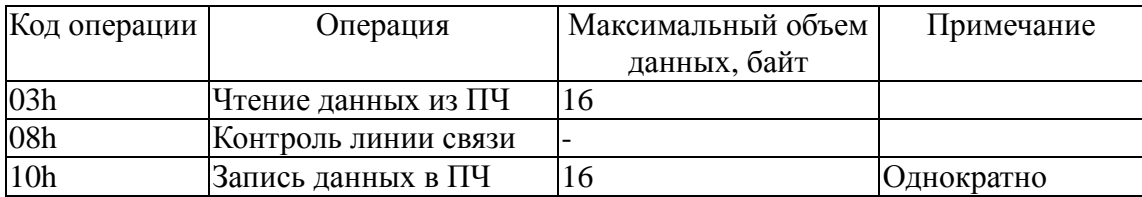

 $2.4.$ Поле данных содержит дополнительную информацию, которая необходима для выполнения указанной функции. Оно может содержать адреса регистров, их количество, счетчик передаваемых байтов данных. В функции чтения данных из ПЧ (код операции 03h), поле данных содержит адрес начального регистра и количество регистров. В функции записи данных в ПЧ (код операции 10h), поле данных содержит адрес начального регистра, количество регистров, счетчик количества байтов данных и данные для записи в регистры.

2.5. Контрольная сумма вычисляется по алгоритму CRC-16, приведенному в Приложении 1.

#### **3. Временная диаграмма посылок обмена данными.**

Время передачи/приема сообщения зависит от вида сообщения и объема данных. Пример временной диаграммы обмена сообщениями на скорости 9600 бит/с приведен на рисунке:

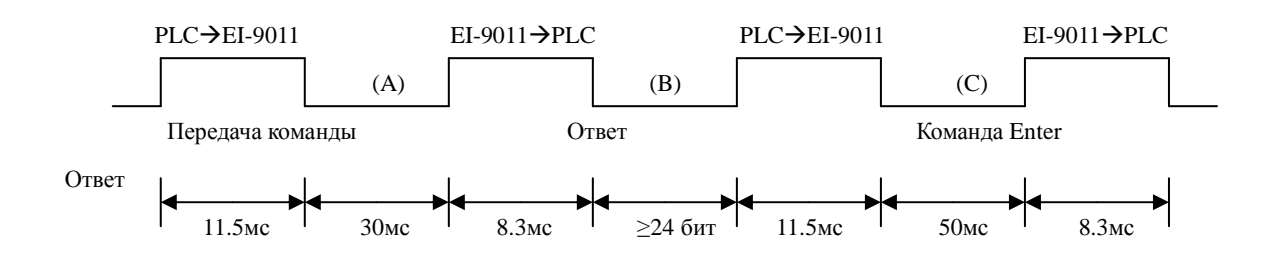

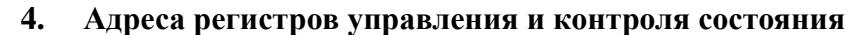

4.1. Команды чтения/записи данных

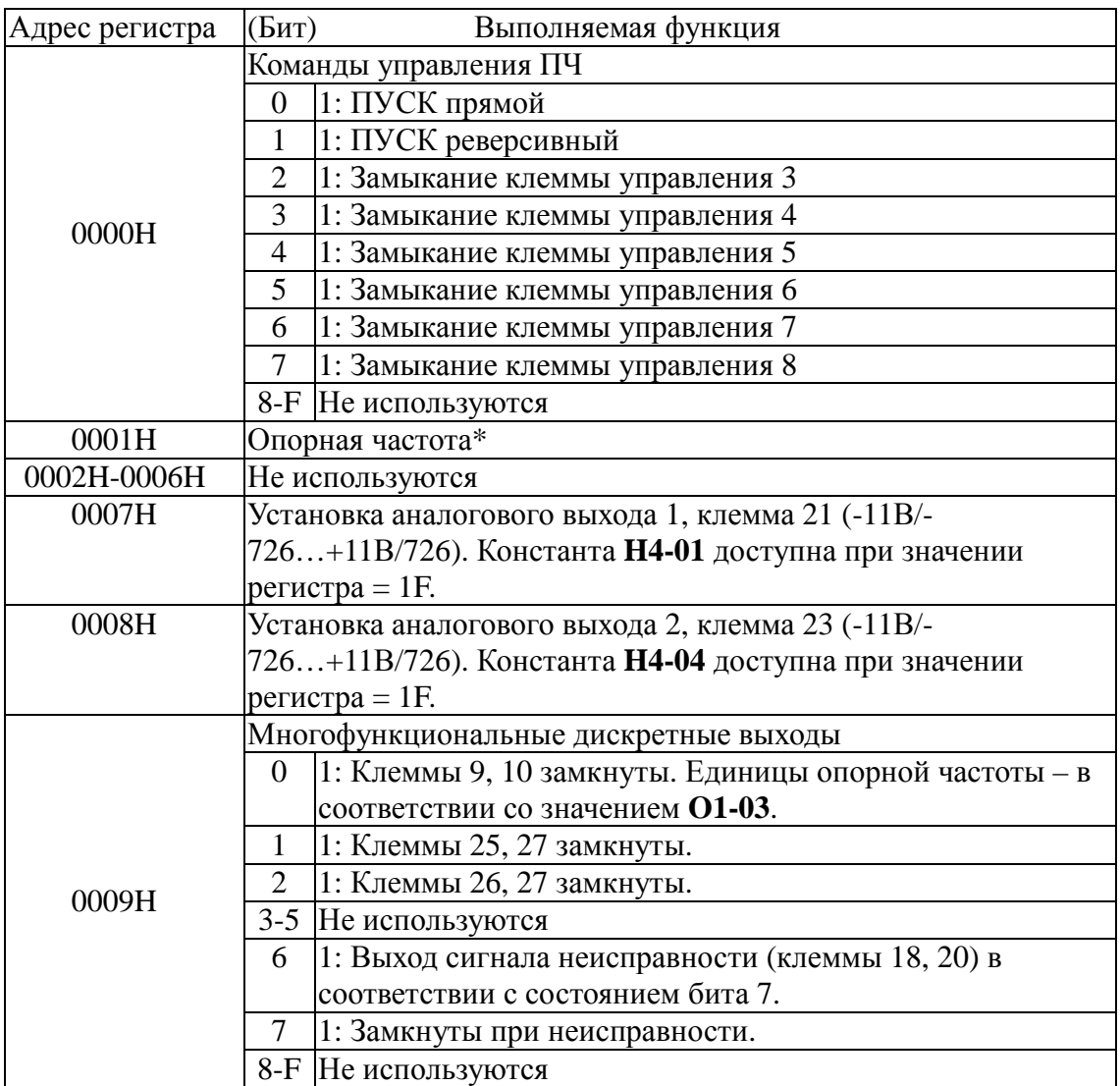

![](_page_3_Picture_384.jpeg)

Примечания 1. Если бит регистра 000FH равен 0, единица опорной частоты составляет 0,1Гц. Если бит регистра 000FH равен 1, единица опорной частоты определяется константой O1-03 (заводская уставка – 0,01 Гц).

Например, для задания частоты 50 Гц: (5000)Dec = (1388)Hex,

в регистр 0001Н необходимо записать 1388H.

2. При записи данных в регистры, неиспользуемые биты установить равными "0".

| Адрес регистра | Бит              | Выполняемая функция                                        |  |  |  |
|----------------|------------------|------------------------------------------------------------|--|--|--|
|                | Команды пуска ПЧ |                                                            |  |  |  |
| 0001H          | $\theta$         | Прямой пуск 1: ПУСК 0: СТОП                                |  |  |  |
|                |                  | $P$ еверс: 1: ПУСК 0: СТОП                                 |  |  |  |
|                | $\overline{2}$   | Не используется                                            |  |  |  |
|                | 3                | Не используется                                            |  |  |  |
|                | $\overline{4}$   | 1: Внешняя неисправность (зависит от H1-01)                |  |  |  |
|                | 5                | 1: Сброс ошибки (зависит от Н1-02)                         |  |  |  |
|                |                  | 6-В Не используются                                        |  |  |  |
|                | $\mathbf{C}$     | Активизация цифрового входа 5. Регистр ООГН активен,       |  |  |  |
|                |                  | если бит $C = 1$                                           |  |  |  |
|                | D                | Активизация цифрового входа 6. Регистр ООГН активен,       |  |  |  |
|                |                  | если бит $D = 1$                                           |  |  |  |
|                | Ε                | Активизация цифрового входа 7. Регистр ООГН активен,       |  |  |  |
|                |                  | если бит $E = 1$                                           |  |  |  |
|                | $\mathbf{F}$     | Активизация цифрового входа 8. Регистр ООГН активен,       |  |  |  |
|                |                  | если бит $F = 1$                                           |  |  |  |
| 0002H          |                  | Фиксированное<br>опорной<br>значение<br>единицы<br>частоты |  |  |  |
|                |                  | 30000/100%                                                 |  |  |  |

4.2. Команды, посылаемые всем ПЧ одновременно.

| Адрес регистра | (Бит)<br>Состояние ПЧ<br>Чтение состояния ПЧ                                            |                                             |                                                                      |  |  |  |  |
|----------------|-----------------------------------------------------------------------------------------|---------------------------------------------|----------------------------------------------------------------------|--|--|--|--|
|                | 0: Останов<br>$\overline{0}$                                                            |                                             |                                                                      |  |  |  |  |
| 0010H          | $1:$ Вращение                                                                           |                                             |                                                                      |  |  |  |  |
|                | 1<br>1: Нулевая скорость                                                                |                                             |                                                                      |  |  |  |  |
|                | $\overline{2}$<br>$1:$ Реверс                                                           |                                             |                                                                      |  |  |  |  |
|                | 3<br>1: Сброс ошибки                                                                    |                                             |                                                                      |  |  |  |  |
|                | 1:<br>$\overline{4}$                                                                    |                                             |                                                                      |  |  |  |  |
|                | 6                                                                                       | 5<br>ПЧ остановлен                          |                                                                      |  |  |  |  |
|                | $\overline{7}$                                                                          | Ошибка                                      |                                                                      |  |  |  |  |
|                |                                                                                         | Неисправность                               |                                                                      |  |  |  |  |
|                | 8- F Не используются                                                                    |                                             |                                                                      |  |  |  |  |
| 011H           | Состояние системы управления                                                            |                                             |                                                                      |  |  |  |  |
|                | 1: ОРЕ Ошибки ввода констант<br>$\boldsymbol{0}$                                        |                                             |                                                                      |  |  |  |  |
|                |                                                                                         | $\mathbf{1}$<br>1: ERR Сообщение об ошибках |                                                                      |  |  |  |  |
|                | $\overline{2}$<br>2: PRG Режим программирования                                         |                                             |                                                                      |  |  |  |  |
|                | 3,4 Сигналы на разъеме CN1                                                              |                                             |                                                                      |  |  |  |  |
|                | 00: Jvop-130, 01: Jvop-132 10: Jvop-100, 11:                                            |                                             |                                                                      |  |  |  |  |
| 0012H          | 5-F Не используются                                                                     |                                             |                                                                      |  |  |  |  |
|                | ОРЕ Ошибка ввода констант                                                               |                                             |                                                                      |  |  |  |  |
| 0013H          | Не используется<br>Основные неисправности 1                                             |                                             |                                                                      |  |  |  |  |
|                |                                                                                         | <b>FU</b>                                   |                                                                      |  |  |  |  |
|                | $\boldsymbol{0}$                                                                        |                                             | Перегорание предохранителя                                           |  |  |  |  |
|                | 1<br>$\overline{2}$                                                                     | UV <sub>1</sub><br>UV <sub>2</sub>          | Пониженное напряж. звена постоянного тока                            |  |  |  |  |
|                | 3                                                                                       | UV3                                         |                                                                      |  |  |  |  |
|                | $\overline{4}$                                                                          | <b>SC</b>                                   | К.з. нагрузки                                                        |  |  |  |  |
|                | 5                                                                                       | <b>GF</b>                                   | Ошибка заземления                                                    |  |  |  |  |
|                | 6                                                                                       | <b>OC</b>                                   |                                                                      |  |  |  |  |
| 0014H          | 7                                                                                       | OV                                          | Перегрузка по току                                                   |  |  |  |  |
|                | 8                                                                                       | <b>OH</b>                                   | Перегрузка по напряжению<br>Перегрев преобразователя                 |  |  |  |  |
|                | 9                                                                                       | OH <sub>1</sub>                             | Перегрев преобразователя                                             |  |  |  |  |
|                | A                                                                                       | OL1                                         | Перегрузка двигателя                                                 |  |  |  |  |
|                | B                                                                                       | OL <sub>2</sub>                             | Перегрузка преобразователя                                           |  |  |  |  |
|                | $\mathsf{C}$                                                                            | OL3                                         | Перегрузка по моменту 1                                              |  |  |  |  |
|                | D                                                                                       | OL4                                         | Перегрузка по моменту 2                                              |  |  |  |  |
|                | E                                                                                       | <b>RR</b>                                   | Неисправность тормозного транзистора                                 |  |  |  |  |
|                | F                                                                                       | <b>RH</b>                                   | Перегрев тормозного резистора                                        |  |  |  |  |
|                |                                                                                         |                                             |                                                                      |  |  |  |  |
|                | Основные неисправности 2<br>EF3<br>$\boldsymbol{0}$<br>Внешняя неисправность (клемма 3) |                                             |                                                                      |  |  |  |  |
|                | $\mathbf{1}$                                                                            | EF4                                         | Внешняя неисправность (клемма 4)                                     |  |  |  |  |
|                | $\mathfrak{2}$                                                                          | EF <sub>5</sub>                             |                                                                      |  |  |  |  |
| 0015H          | 3                                                                                       | EF <sub>6</sub>                             | Внешняя неисправность (клемма 5)                                     |  |  |  |  |
|                | 4                                                                                       | EF7                                         | Внешняя неисправность (клемма 6)<br>Внешняя неисправность (клемма 7) |  |  |  |  |
|                | 5                                                                                       | EF8                                         |                                                                      |  |  |  |  |
|                | 6                                                                                       | <b>FAN</b>                                  | Внешняя неисправность (клемма 8)                                     |  |  |  |  |
|                | 7                                                                                       | <b>OS</b>                                   | Неисправность вентилятора                                            |  |  |  |  |
|                | 8                                                                                       | <b>DEV</b>                                  | Перегрузка по скорости                                               |  |  |  |  |
|                |                                                                                         |                                             | Недопустимое отклонение по скорости                                  |  |  |  |  |

4.3. Данные о состоянии ПЧ

![](_page_5_Picture_347.jpeg)

![](_page_6_Picture_575.jpeg)

![](_page_6_Picture_576.jpeg)

#### **5. Адреса регистров констант ПЧ EI-9011**

неисправности

Вых Частота 0083h U2-04 Выходная частота при 0,01 Гц

![](_page_7_Picture_637.jpeg)

Примечание: В случае если происходит новая (пятая) неисправность, данные о «старейшей» неисправности (U3-04) теряются. Пятая неисправность становится «самой последней» U3-01, а все ранее произошедшие неисправности сдвигаются на одну ступень.

![](_page_7_Picture_638.jpeg)

![](_page_8_Picture_594.jpeg)

![](_page_9_Picture_4.jpeg)

![](_page_10_Picture_4.jpeg)

![](_page_11_Picture_571.jpeg)

![](_page_12_Picture_570.jpeg)

![](_page_13_Picture_554.jpeg)

![](_page_14_Picture_621.jpeg)

![](_page_15_Picture_630.jpeg)

![](_page_16_Picture_8.jpeg)

#### 6. Сообщения об ошибках

![](_page_16_Picture_9.jpeg)

#### **7. Примеры программирования MODBUS-сообщений.**

7.1. Чтение состояния ПЧ (код операции 03H)

Пример: чтение трех регистров с адресами 0101Н – 0103Н из ПЧ № 02Н.

![](_page_17_Picture_367.jpeg)

Команды из PLC (или PC)

#### Ответ из ПЧ при отсутствии ошибок

![](_page_17_Picture_368.jpeg)

Считана следующая информация о состоянии ПЧ:

По адресу 0101Н  $\rightarrow$  A1-01 (Уровень доступа) - Быстрый пуск (0002) По адресу 0102Н  $\rightarrow$  А1-02 (Режим работы) – Управление U/f (0000) По адресу 0103Н  $\rightarrow$  А1-03 (Инициализация) - (0000)

Ответ из ПЧ при наличии ошибок

![](_page_17_Picture_369.jpeg)

#### 7.2. Контроль линии связи (код операции 08H) Пример. Тестирование линии по адресу 01H

![](_page_18_Picture_392.jpeg)

Посылка сообщения в линию

Ответ из ПЧ при отсутствии ошибок

![](_page_18_Picture_393.jpeg)

Ответ из ПЧ при наличии ошибок

![](_page_18_Picture_394.jpeg)

7.3. Запись команд в ПЧ и чтение ответного сообщения (код операции 10H) Пример: запись в регистры с адресами 0280Н – 0281Н в ПЧ №1 - установка D1-01 = 6 (опорная частота 1 = 6 Гц), D1-02 = 5 (опорная частота 2 = 5 Гц).

![](_page_18_Picture_395.jpeg)

Команды из PLC (или PC)

![](_page_19_Picture_369.jpeg)

Ответ из ПЧ при отсутствии ошибок

![](_page_19_Picture_370.jpeg)

Ответ из ПЧ при наличии ошибок

![](_page_19_Picture_371.jpeg)

Примечание. Если указан код адреса устройства 00H, ПЧ выполняют команды без формирования ответного сообщения.

#### 7.4. Посылка команды Enter

7.4.1. Посылка Enter для сохранения переданных данных в памяти

![](_page_19_Picture_372.jpeg)

|                       | МБР байт регистра [ООН] |                  |
|-----------------------|-------------------------|------------------|
|                       | (MEP)                   |                  |
| $CRC-16$              | ∶БР                     | <b>BCH</b>       |
| контрольная сумма МБР |                         | B <sub>2</sub> H |

7.4.2. Данные не сохраняются в памяти (Enter не передается)

![](_page_20_Picture_312.jpeg)

- 7.5. Примеры команд управления
- 7.5.1. Задание опорной частоты 50,0 Гц.

![](_page_20_Figure_5.jpeg)

#### Прием данных из ПЧ < 05 10 0001 0001 518D

![](_page_20_Figure_7.jpeg)

#### 7.5.2. Пуск двигателя:

![](_page_21_Picture_209.jpeg)

Посылка данных > 05 10 FFFD 0001 02 0000 8E72 Вводимые данные CRC

#### Прием данных < 05 10 FFFD 0001 A1A9 Ответное сообщение CRC

Если команду "ENTER не передавать, новое значение частоты действует только до момента отключения питания ПЧ. Следовательно, команду "ENTER" вводят тогда, когда хотят измененную константу записать в энергонезависимую память ПЧ. Ввод опорной частоты с последующей передачей команды ENTER возможен только при остановленном двигателе.

Примечание. Не следует использовать команду ENTER без необходимости, поскольку энергонезависимая память имеет ограниченное число циклов перезаписи (порядка 10 тыс).

#### **Приложение 1.**

#### **Алгоритм вычисления контрольной суммы CRC-16.**

Сообщение (только биты данных, без учета старт/стоповых бит и бит четности) рассматриваются как одно последовательное двоичное число, у которого старший значащий бит (MSB) передается первым. Сообщение умножается на  $\mathrm{X}^{16}$  (сдвигается влево на 16 бит), а затем делится на  $X^{16}+X^{15}+X^2+1$ , выражаемое как двоичное число (11000000000000101). Целая часть результата игнорируется, а 16-ти битный остаток (предварительно инициализированный единицами для предотвращения случая, когда все сообщение состоит из нулей) добавляется к сообщению (старшим битом вперед) как два байта контрольной суммы. Полученное сообщение, включающее CRC, затем в приемнике делится на тот же полином  $(X^{16}+X^{15}+X^2+1)$ . Если ошибок не было, остаток от деления должен получится нулевым.(Приемное устройство может рассчитать CRC и сравнить ее с переданной). Вся арифметика выполняется по модулю 2 (без переноса).

Устройство, используемое для подготовки данных для передачи, посылает условно самый правый (LSB) бит каждого символа первым. При расчете CRC, первый передаваемый бит, определен как MSB делимого. Так как арифметика не использует перенос, для удобства расчета CRC можно предположить, что MSB расположен справа. Поэтому порядок бит при расчете полинома должен быть реверсивным. MSB полинома опускается, так как он влияет только на делитель, а не на остаток. В результате получается 1010 0000 0000 0001 (А001Н). Заметьте, что эта реверсивность порядка бит, в любом случае, не влияет на интерпретацию или порядок бит байт данных при вычислении CRC.

Пошаговая процедура расчета CRC-16 представлена ниже:

1. Загрузить 16-ти разрядный регистр числом FFFFh.

2. Выполнить операцию XOR над первым байтом данных и старшим байтом регистра. Поместить результат в регистр.

3. Сдвинуть регистр на один разряд вправо.

4. Если выдвинутый вправо бит единица, выполнить операцию XOR между регистром и полиномом 1010 0000 0000 0001 (А001Н).

5. Если выдвинутый бит ноль, вернуться в шагу 3.

6. Повторять шаги 3 и 4 до тех пор, пока не будут выполнены 8 сдвигов регистра.

7. Выполнить операцию XOR над следующим байтом данных и регистром.

8. Повторять шаги 3-7 до тех пор, пока не будут выполнена операция XOR над всеми байтами данных и регистром.

**9.** Содержимое регистра представляет собой два байта CRC и добавляется к исходному сообщению старшим битом вперед.

Пример расчета CRC для сообщения - чтение статуса SL с номером 02:

![](_page_24_Picture_209.jpeg)